## www.regattasport.com

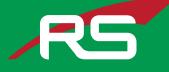

Welcome to the Greendale Public School iTeams page! Please be advised of the closing date, as orders will not be accepted after the iTeams page has closed. Please note that we require a minimum of 8 units per item. Should any product in your cart not reach the minimum, that item will be removed from your cart prior to processing your order. If you have any questions, contact Gregg at gregg@regattasport.com

Thank you for your order!

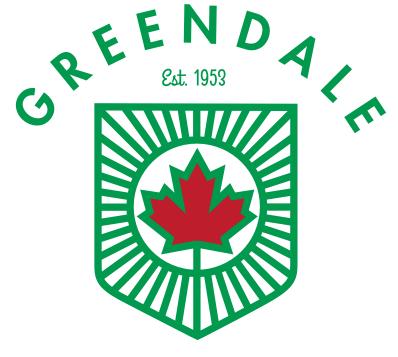

PUBLIC SCHOOL

**iTeams Order Instructions** 

- 1. www.regattasport.com
- 2. Click 'iTEAMS' link in the header & "Home" in the subheader.
- 3. Click "Register" then proceed to create your personal account.
- 4. Click the "iTeams" header & "Home" link again.
- 5. Select Greendale Public School from the drop box.
- 6. Password: Greendale2024
- 7. Place order!

The site will automatically close on March 14th @ Midnight. All orders must be placed by this time